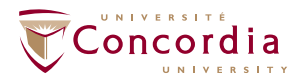

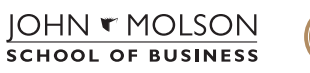

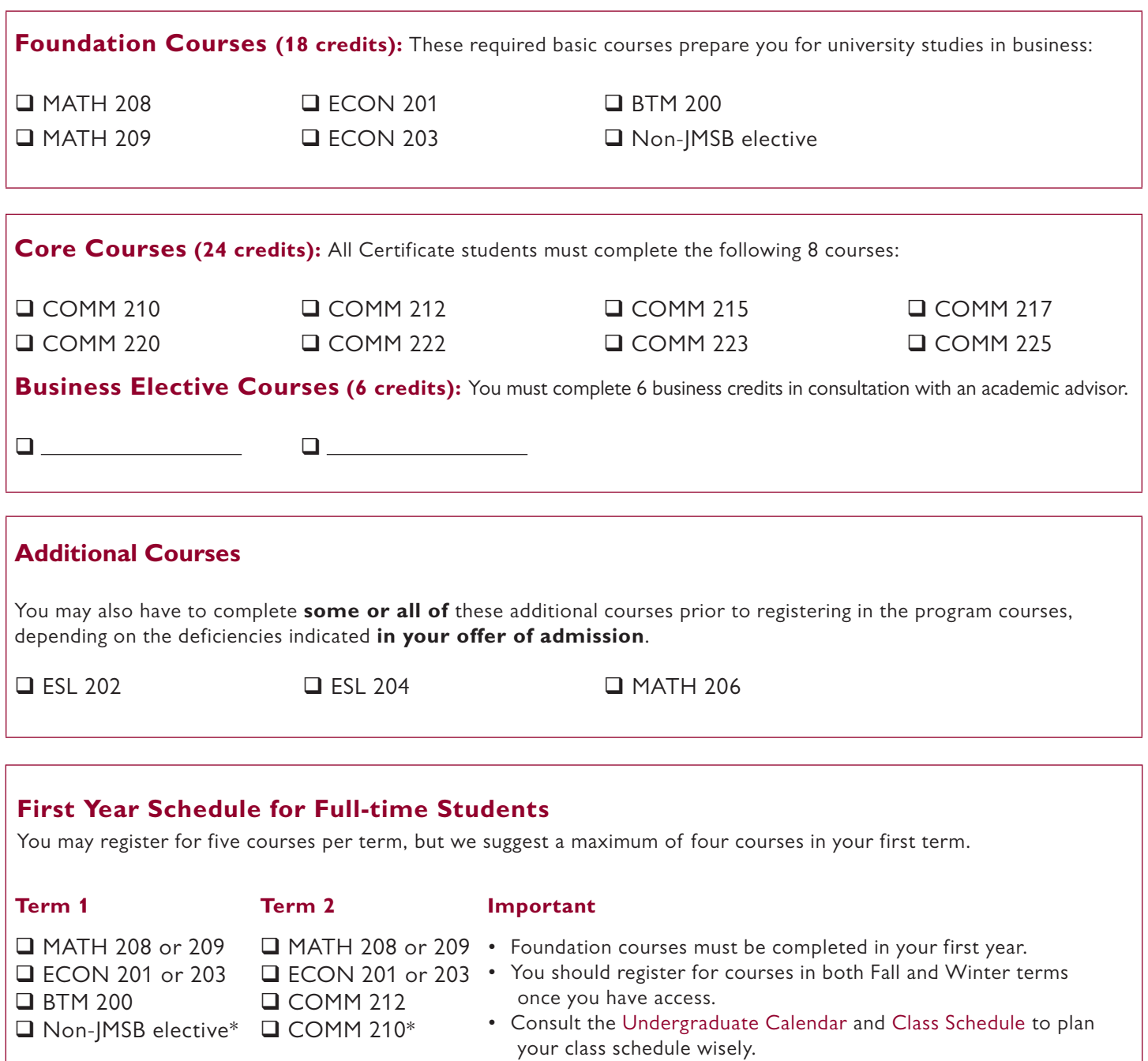

*\* If required, the additional courses must be completed as*  • Consult the [Registration Guid](http://www.concordia.ca/students/registration.html)e for help when choosing courses.

 *early in the program as possible.* 

## **Important**

- Academic advisors are available to help you make your class schedule, change your course load and plan your degree progression; please refer to the [academic advising section](https://ejmsb.concordia.ca/uab_regs/) of our website to book an appointment.
- If you are required to take ESL courses, up to 6 ESL credits may count toward your degree.